## **PROBIERE ES AUS!**

*Schreibe selbst ein Programm, das deine Partnerin oder dein Partner im Anschluss ausführt. Dein Programm soll dein Gegenüber dazu bringen, ganz bestimmte Kästchen im Spielfeld anzumalen. Am Schluss soll das gleiche Bild eingezeichnet sein, wie auf deiner Vorlage. Gestartet wird im linken unteren Kästchen. Die ,,Programmiersprache", die du verwenden sollst, besteht aus den folgenden Befehlen:*

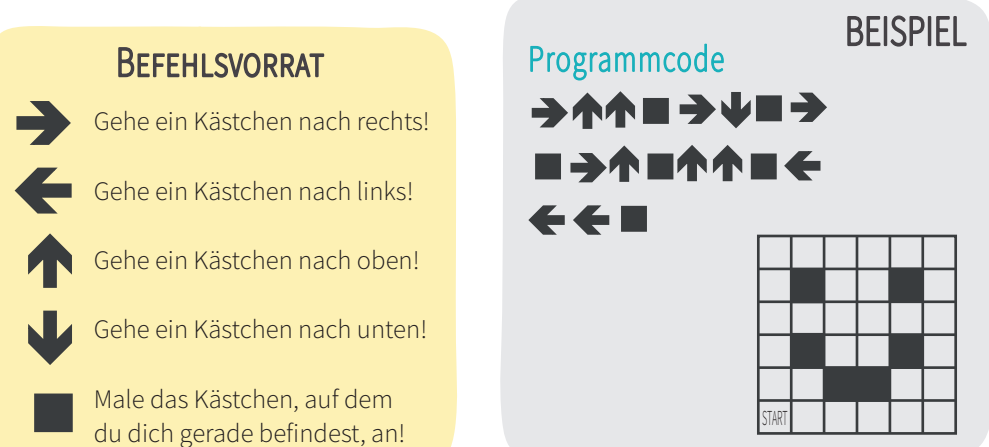

*Denke dir ein eigenes Muster aus und schreibe den Code dafür auf:* 

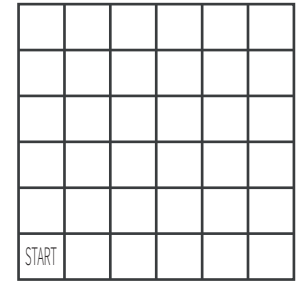

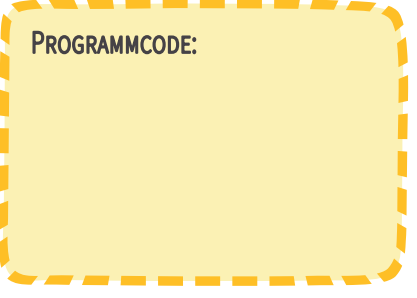

*Führe den Code von anderen in diesen Feldern aus:* 

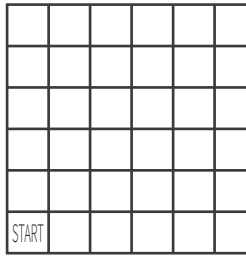

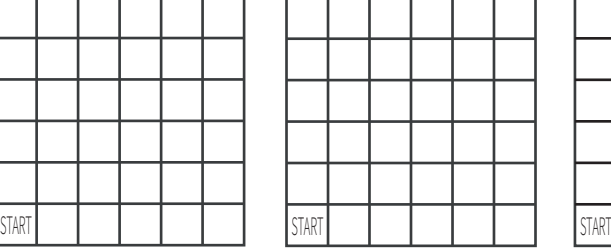

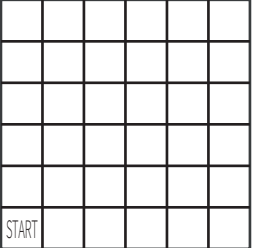